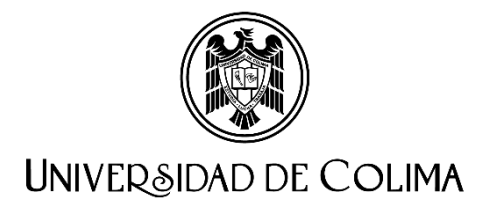

## **Procedimiento para la comprobación de gastos**

Estimado (a) estudiante:

Usted fue beneficiado (a) con apoyo por parte de nuestra Institución por lo que se le solicita se apegue al siguiente procedimiento para la comprobación del recurso autorizado:

1. Una vez realizada la actividad, las facturas y documentos deberán hacerse llegar, en un solo correo, a [dgp@ucol.mx](mailto:dgp@ucol.mx) con el asunto: Comprobación de gastos y el nombre de la persona estudiante.

Las facturas deberán contar con los siguientes requisitos fiscales mínimos:

- a) Impreso en el cuerpo de la factura la cédula de identificación fiscal del negocio en el que se compra.
- b) I.V.A. desglosado.
- c) **Nombre del negocio**, RFC y **domicilio fiscal**.
- d) Folio y fecha
- e) **Datos para facturar:** A nombre de: Universidad de Colima, Dirección: Av. Universidad No. 333 Col. Las Víboras, C.P. 28040 Colima, Col., Méx. R.F.C. UCO-620901-9R6. Régimen Fiscal: Personas morales con fines no lucrativos. Para que esta dependencia comparta la constancia de situación fiscal, es necesario que haga llegar la solicitud de dicha empresa al correo dap@ucol.mx

## **Comprobantes permitidos**

- Facturas de hoteles, casas de huéspedes, mesones, del pago de la publicación o conforme el apoyo autorizado. En caso de contratar los servicios de la plataforma Airbnb, solicitar la factura correspondiente directamente con el arrendatario, ya que no se aceptará otro método de comprobación del gasto que no sea factura.
- Facturas de restaurantes (**Máximo de \$ 300.00 por consumo personal**), tiendas de autoservicios (AURRERA, SORIANA, WAL-MART, Etc.) anexando el ticket de referencia correspondiente, por compra de alimentos.
- Boletos de autobús, camiones urbanos, de avión (además de pase de abordar y en caso de pago con tarjeta de crédito anexar estado de cuenta donde se observe la compra), comprobante de taxis, en caso de facturas por gasolina y casetas deberá estar autorizado en su propuesta y se considerará tomando en cuenta los servicios en línea y cotizaciones de la Secretaría de Comunicaciones y Transportes.

## Χ **Comprobantes NO permitidos**

- Facturas por conceptos no considerados en su presupuesto, cotización o en distinto PERIODO o LUGAR al de la movilidad.
- Solo tickets de compra o váucher.
- Facturas con tachaduras, correcciones o ilegibles.
- Facturas de trámite de pago de visas.
- No se pueden comprobar gastos de consumo de bebidas alcohólicas, compra de libros, comida chatarra, cargos por concepto de cambio de fecha, hora, sobrepeso de equipaje, renta de transporte, o cualquier otro concepto diferente a: alimentación, servicio de transporte, hospedaje, inscripción al evento, compra de material, pago de publicaciones (según haya sido autorizado).
- **NOTA:** Las facturas que se presenten en moneda extranjera deberán estar acompañadas de un comprobante del tipo de cambio: Un comprobante del tipo de cambio puede ser el que emite el Banco de México [\(http://www.banxico.org.mx/\)](http://www.banxico.org.mx/), el comprobante de la compra (ticket) de moneda extranjera o estado de cuenta bancaria si sus pagos los realizó con tarjeta.
- 2. Fotocopiar el diploma, constancia, del evento, de la estancia en el que participó o primera página del artículo publicado, etc. para la que se autorizó el apoyo.
- 3. Una reseña de media cuartilla que incluya los siguientes datos.
	- Nombre de la persona estudiante, nombre del programa de posgrado, No. de semestre, No. de becario Conahcyt en caso de tenerlo, u otro tipo de beca.
	- Periodo en que se realizó la actividad. Nombre de la Institución/evento/actividad, título del cartel, ponencia, artículo publicado, material adquirido o proyecto en que se participó según proceda.
	- Descripción de las actividades que realizó y el impacto en su formación.
	- Fecha de elaboración de la reseña.
- 4. Enviar dos fotografías (con la mejor resolución y nitidez posible), tomadas durante la actividad autorizada en la que se observe su participación.

La información de la reseña y las fotografías se compartirán en las diversas redes sociales de la institución.

Deberá hacer llegar la anterior documentación a dap@ucol.mx para revisión, en ese momento esta dependencia capturará el formato recibo de [comprobación](http://cenedic.ucol.mx/content/modulos/formatos/form_-123073695.pdf) de gastos, esto dará la oportunidad de tener un expediente completo y abierto para poder solicitar cualquier otro recurso.

*La comprobación de gastos y demás documentos deberán hacerse llegar a más tardar tres días hábiles después de su regreso en el caso de movilidad, pago en el caso de publicación o adquisición de material o complemento de equipo.*

*De exceder la fecha no se le autorizará ningún otro apoyo, en caso de que no se haya realizado la actividad, haya cambiado de fecha o no vaya a requerir el apoyo deberá enviar un correo solicitando la cancelación de su solicitud a la brevedad posible.*